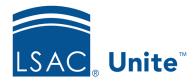

Unite Education Program v6.1

Job Aid: 5429

## **About Permissions for System Configuration**

There are a number of permissions that control access to features and functionality associated with system configuration and core system functions. These permissions are grouped into three sections.

## LSAC Unite Setup Section

Permissions that are grouped in the *LSAC Unite Setup* section control access to features and functionality associated with advanced system setup and administration. The following table provides a description for each permission.

| Permission                          | Description                                                 |
|-------------------------------------|-------------------------------------------------------------|
| Users & Roles-Users                 | Modify and add users                                        |
| Users & Roles-Roles                 | Modify and add roles                                        |
| Global Settings-Appearance          | Choose colors and upload a logo                             |
| Global Settings-General<br>Settings | Administer general settings                                 |
| Global Settings-Fields              | Administer availability of sections and display of fields   |
| Global Settings-Status              | Create substatuses and set export decisions and commitments |
| Global Settings-Data Exchange       | View data exchange settings                                 |

## **Utilities Section**

Permissions that are grouped in the *Utilities* section control access to features and functionality in the UTILITIES area of Unite. The following table provides a description for each permission.

| Permission                                 | Description                                                             |
|--------------------------------------------|-------------------------------------------------------------------------|
| File Processing–Data Import<br>Templates   | Modify and add custom import templates                                  |
| File Processing-Imports                    | Upload files                                                            |
| File Processing-Download                   | Download files                                                          |
| Data Submission-Data<br>Commitment Release | Authorize release of commitment data                                    |
| Data Submission–Matriculant Certification  | Access matriculation verification and approve matriculation percentiles |
| Data Submission-LLM<br>Applicant Overlap   | Agree to participate in LLM application overlap reporting               |
| Data Submission-LLM<br>Transcript Request  | Submit request for transcripts for LLM matriculants                     |
| Data Submission-Index<br>Formula Selection | Select index formula for upcoming cycle                                 |
| Data Submission–Correlation<br>Studies     | Retrieve and upload correlation related data                            |
| Documents-Search/Assemble                  | Create groupings of documents for printing or download                  |
| Document Search-Download                   | Download assembled document files                                       |
| Document Search-Upload                     | Upload documents                                                        |
| CRS                                        | Create and submit CRS queries                                           |

| Permission                                     | Description                                              |
|------------------------------------------------|----------------------------------------------------------|
| Exceptions-Person/ Application Data Exceptions | Search and resolve application data exception issues     |
| Exceptions-Report Request<br>Match Exceptions  | Resolve report request match problems                    |
| Notifications-Setup<br>Notifications           | Create school-level notifications to appear on home page |
| Form Design-Flex App                           | Modify and add Flex App settings and forms               |
| Waivers/Coupons-<br>Application Fee Waivers    | Create and update Application Fee Waivers                |
| Waivers/Coupons-LSAC Fee<br>Coupons            | Create and update LSAC Fee Coupons                       |

## **Marketing Section**

Permissions that are grouped in the *Marketing* section control access to features and functionality in the JOURNEYS and EVENTS area of Unite. The following table provides a description for the only permission.

| Permission | Description                          |
|------------|--------------------------------------|
| Marketing  | Access to Unite marketing and events |